## **Oil Paint Filters Photoshop 7**

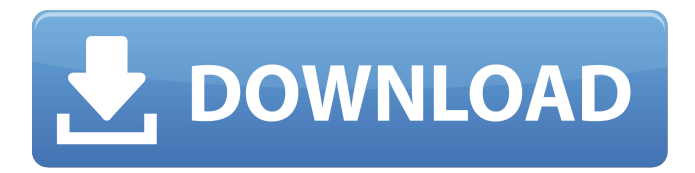

#### **Photoshop Cs3 Oil Paint Filter Download Crack+ [April-2022]**

Lightroom is a comprehensive photo management, editing, and organizing program; it's one of the leading tools in the Adobe portfolio. It has been described as a faster way to edit, save, and share photos. Lightroom has the advantage of being able to work with all the different types of files, including RAW files (if your camera makes RAW images) and JPEG files. Lightroom can do most of the work you need to make your photos look good by adjusting the lighting and exposure and adding special effects like special color filters. It also has an organizational component that's essential if you intend to save your photos in a way that makes them easy to find later. Lightroom is about to have a major release called Lightroom 3. It has a new module called Presets, which allows you to create and customize standard, common adjustments for use with photographs in a way that makes the adjustments standard. Presets enable you to create a list of the most common exposure, color, and contrast settings that you use to make your best images. This way, if you ever have to make a correction to an image, you can just check the Preset list for the best settings to use, and easily make the adjustment. Lightroom 3 also includes a new module called Content-Aware Fill, a tool that can make the ragged edges of photos look more like they were edited with Photoshop. (This is a feature that rivals the specialty products such as that from PhotoMagick and Pix4D.) It is a very useful tool for people who like to work with RAW images. "The primary feature of Lightroom 3 is its new Content-Aware Fill, which is a tool for automatically fixing some of the extreme artifacts found in images with a 'Crop Marks' or 'Crop Marks and Tones' style applied to them. This is one of the best advancements in digital photography I've seen in a long time. This is a major feature for Lightroom 3 and one of the most important in the history of Lightroom." —Jeff Reback, Digital Creative, \_Creative COW\_ ## Handling Your Photos You've invested a lot of money in your digital camera, so don't let it just sit around collecting dust. Use it every chance you get. You'll get more quality images of your kids, pets, friends, and family, and you'll be developing the skills of composition and image manipulation. If you use your camera, you'll have photos

#### **Photoshop Cs3 Oil Paint Filter Download Crack+ Torrent (Activation Code) Free For Windows**

In this tutorial, you will learn how to crop images, and resize, rotate and flip images. Finally, we will discuss how to use the Crop Tool and the Rotate Tool. 1. Start Adobe Photoshop Elements You need to download the latest version (currently 12.0.3). You can download it from the official website of Adobe: If you have a lot of images to edit, you must use Photoshop rather than Photoshop Elements. To begin, open a new

empty document and choose "File » Open." The new image will appear in the right window. The image used for this tutorial is stored in the Desktop. 2. Select the Crop Tool Click on the Crop Tool (Figure 1). Figure 1: Crop Tool The Crop Tool can be used to crop images. Clicking with the mouse on an area of the image you want to crop automatically selects it. To begin, click in the empty image and move the mouse. A blue box will appear around the image. When you drag it, it will change the shape of the box. You can also use the mouse to drag and move the box (Figure 2, Figure 3). Figure 2: Click in the empty image with the mouse Figure 3: The Crop Tool To select a part of an image with a specific size (for example, a square), hold the mouse button and move the pointer of the mouse until the box reaches the desired dimensions. When the box is resized, the area inside it (Figure 4, Figure 5). Figure 4: The Crop Tool Figure 5: Crop Tool You can reposition the box by clicking on the small boxes on the left and right of it (Figure 6). Figure 6: Position the crop box To add or remove space in the selected area, hold the mouse button and drag the box in the direction you want. The area will expand or contract (Figure 7). Figure 7: Add or remove space Finally, resize the image by choosing either Free or Fixed Size from the drop-down menu (Figure 8). Figure 8: Size the crop area 3. Scale an Image Click on the icon represented by the scissors (Figure 9). Figure 9: Scale The image will be scaled by the percentage you chose in the drop-down menu. 05a79cecff

### **Photoshop Cs3 Oil Paint Filter Download Download X64**

Q: User menu not showing up even after I logged in as root. What could be the issue? Since I have been experimenting with ubuntu. The ubuntu menu, at the top, left of this desktop is not showing up. I have tried to reconfigure nautilus. But that also did not work. I have also tried to change the default theme. The weird thing is, when I try to open the desktop folder in File manager. It shows, but when I try to do that by clicking the icon in the top left of the screen, it shows a blank black page. Any ideas? Please help A: If you can't find it in the panel, try to use sudo apt-get install --reinstall ubuntu-desktop you can run this from a terminal. If that does not help, Go to the dash and type gnome Search and select gnome-shell. This should solve your problem. The Imelda Marcos Museum and Memorial for the Poor will continue its appeal drive in 2018. The museum, housed in a former Bahay Pangin hospital in Mandaluyong City, was forced to cut its appeal for 2017 following the unprecedented crackdown on long-term foreign investors and citizens last year. ADVERTISEMENT The museum, managed by the Aliw family, will continue its efforts to rebuild and expand for a second year, said Johnny Aliw, one of its executives. "We try to survive even in times like this," Aliw said, during an interview at the museum on Sunday. He said the museum's appeal drive will start anew next year despite the appeal drive having to be scrapped in 2017. The museum is dedicated to former first lady Imelda Marcos and her husband, the late former President Ferdinand Marcos. It charges P14 admission. The museum is currently undergoing a four-year expansion program, said Aliw, adding that the museum will be relaunched as an expansive facility featuring a retail center and expansive hall spaces. "We want to renovate the museum as a memorial in our own way," he said. He also explained the appeal for 2017 was partly triggered by the need to raise funds to complete the museum's renovation. The museum's appeal drive, started in 2013, aims to collect P200 million

### **What's New in the?**

Kulbhushan Jadhav did everything he was told by 'Iranians' but no one listened! May 8, 2018 2 min read During his trial, Jadhav accused the Iranian state of torture, and he said that the Iranian interrogators have misused the law and the legal system in dealing with him. "I did everything that I was told. They [the interrogators] asked me about my religion, but I am not a Muslim," Jadhav told a Pakistani court on Thursday, the second day of his trial. "When I refused to chant 'Allah o Akbar' like the others, they became aggressive and started beating me," he said. "Then they poured water on me, even after my clothes were soaked." However, Jadhav said he did not take his own life, but rather was coerced into signing the confession during the night, when he was sleep. Jadhav's lawyer Irfan Solkar said his client was charged for spying for India and Pakistan was a violation of the Geneva Convention. Irfan Solkar also noted that Jadhav was denied access to his lawyer as was promised to him before his arrest. In July 2017, the Pakistani government decided to hand Jadhav over to India to face death sentence over a "diplomatic issue". The trial took place behind closed doors and behind the closed doors, the legal team was not allowed to meet the client as promised beforehand. Jadhav's lawyer has publicly stated that his client did not commit any wrongdoing and the Pakistan military has even confirmed his innocence.The market's reaction to the new details was quick - the Dow Jones Industrial Average DJIA, +0.19% lost 127 points, or 0.7%, to 20,650. The S&P 500 index SPX, +1.05% dropped 15.8 points, or 0.7%, to 2,314.10, while the Nasdaq Composite Index COMP, +0.67% slipped 22.8 points, or 0.5%, to 6,024.04. Stocks surged after the U.S. government reported a trade surplus for June. The Commerce Department said the U.S. exported \$110.3 billion worth of goods and imported \$113.9 billion last month, a trade

# **System Requirements For Photoshop Cs3 Oil Paint Filter Download:**

Windows 7 (64-bit) 8GB RAM 1.6 GHz AMD or Intel Processor 2GB Graphics RAM 1024x768 or higher resolution OS X 10.9 (Mavericks) 1.6 GHz Intel Core 2 Duo Linux 7GB RAM 1.6 GHz CPU I'd like to show you a

#### Related links:

[http://sanatkedisi.com/sol3/upload/files/2022/07/HSGHUcwatYXrlxcYwthP\\_01\\_b766b03323d36b5bf5f29353f7b7aee6\\_file.pdf](http://sanatkedisi.com/sol3/upload/files/2022/07/HSGHUcwatYXrlxcYwthP_01_b766b03323d36b5bf5f29353f7b7aee6_file.pdf) <https://righnynalpolkbib.wixsite.com/elnorirra/post/download-photoshop-for-windows-7-without-registration> <http://burgerhouse.by/uncategorized/free-download-of-adobe-photoshop-cs6-download/> <https://dragalacoaching1.com/photoshop-cs3-zip/> <https://dbsangola.com/wp-content/uploads/2022/07/torlov.pdf> <https://www.amphenolalden.com/system/files/webform/magderi849.pdf> <https://kireeste.com/photoshop-for-windows-7/> <https://solaceforwomen.com/free-sprite-tool-mockup/> <http://pixology.in/wp-content/uploads/2022/07/hasvas.pdf> <https://poldietreanor865v1.wixsite.com/rioneleli/post/photoshop-cs-19-free-download> [https://www.rockportma.gov/sites/g/files/vyhlif1141/f/uploads/parking-shuttle\\_info\\_and\\_hours\\_2018.pdf](https://www.rockportma.gov/sites/g/files/vyhlif1141/f/uploads/parking-shuttle_info_and_hours_2018.pdf) <https://www.sitedirectory.biz/adobe-photoshop-cc-2015-crack-keygen-download> <http://fokusparlemen.id/?p=23028> <https://chichiama.net/download-adobe-photoshop-elements-11-2-1-6/> <https://shoppibear.com/wp-content/uploads/2022/07/mantiph.pdf> <https://gamersmotion.com/45829-2/> <https://www.careerfirst.lk/sites/default/files/webform/cv/pc-adobe-photoshop-70-download.pdf>

<https://www.webcard.irish/adobe-photoshop-how-to-watch-online/>

[http://tekbaz.com/2022/07/01/adobe-photoshop-7-0-3-adobe\\_software\\_full\\_version/](http://tekbaz.com/2022/07/01/adobe-photoshop-7-0-3-adobe_software_full_version/)